#### **ANALISIS DE COMPONENTES PRINCIPALES**

**Dr. Porfirio Gutiérrez González**

JJMV/PGG

## **ANALISIS DE COMPONENTES PRINCIPALES**

- § **El análisis de componentes principales (ACP) es una de las técnicas estadísticas más utilizadas para el análisis de datos multivariados, ya que nos permite verificar las propiedades de la matriz de datos desde distintas perspectivas.**
- § **La idea básica del ACP es expresar las variables originales en un número reducido de nuevas variables k<p, permitiendo con esto disminuir la dimensionalidad del problema.**
- **Generar nuevas variables con propiedades convenientes que expresen la información contenida en un conjunto de datos.**
- **Las nuevas variables son independientes y de varianza máxima.**
- q **El primer componente es la combinación lineal de las variables originales, con varianza máxima.**
- q **El segundo componente es la combinación lineal de las variables originales, independiente del primer componente, con la varianza máxima.**
- q **El tercer componente es la combinación lineal de las variables originales, con la maximiza varianza independiente de los dos primeros componente.**
- q **Así sucesivamente, el K componente es la combinación lineal de las variables originales, con varianza máxima e independiente de los k-1 componentes anteriores.**

Sean  $X_1, X_2, ..., X_P$  las variables originales y sean  $Y_1, Y_2, ..., Y_P$  los componentes **principales. Esto expresado matemáticamente como**

$$
Y_{1} = \alpha_{11}X_{1} + \alpha_{12}X_{2} + \alpha_{13}X_{3} + ... + \alpha_{1p}X_{p}
$$
  
\n
$$
Y_{2} = \alpha_{21}X_{1} + \alpha_{22}X_{2} + \alpha_{23}X_{3} + ... + \alpha_{2p}X_{p}
$$
  
\n
$$
Y_{3} = \alpha_{31}X_{1} + \alpha_{32}X_{2} + \alpha_{33}X_{3} + ... + \alpha_{3p}X_{p}
$$
  
\n
$$
\vdots \qquad \vdots \qquad \vdots \qquad \vdots \qquad \vdots \qquad \vdots
$$
  
\n
$$
\vdots \qquad \vdots \qquad \vdots \qquad \vdots \qquad \vdots \qquad \vdots
$$
  
\n
$$
Y_{p} = \alpha_{p1}X_{1} + \alpha_{p2}X_{2} + \alpha_{p3}X_{3} + ... + \alpha_{pp}X_{p}
$$

**Donde**  $X_1, X_2, \ldots, X_p$  **son las variables originales**

$$
Var(Y_1) = \lambda_1 \qquad Var(X_1) = S_1
$$

$$
Var(Y_2) = \lambda_2 \qquad Var(X_2) = S_2
$$

$$
Var(Y_3) = \lambda_3 \qquad Var(X_3) = S_3
$$

 $\text{Var}(Y_p) = \lambda_p$  $Var(X_p) = S_p$ 

a<sub>ij</sub> pesos o cargas

# **DERIVACIÓN ALGEBRAICA DE LOS COMPONENTES PRINCIPALES**

Para derivar los componentes principales se tienen procesos algebraicos definidos. Sean  $X_1, X_2, \ldots, X_p$  variables aleatorias que constituyen la matriz de datos **X** y sea **S** la matriz de varianzas y covarianzas.

El primer componente principal está dado por

$$
\begin{aligned} Y_1 & = \alpha_{11} X_1 + \alpha_{12} X_2 + \alpha_{13} X_3 + ... + \alpha_{1p} X_p \\ Y_1 & = \alpha'_{1} X \end{aligned}
$$

 $Var{Y_1} = Var{\{\alpha'_1 X\}} = \alpha'_1 S \alpha_1$ 

Siendo esta la máxima varianza, donde

$$
\alpha'_{1} = [\alpha_{11}, \alpha_{12}, \alpha_{13}, \dots, \alpha_{1p}]
$$

La única restricción del sistema es que  $\alpha'_{1}\alpha_{1} = 1$ , ya que para maximizar  $\alpha'_{1}S \alpha_{1}$  basta con hacer crecer a  $\alpha_1$  y automáticamente la varianza Y<sub>1</sub> crecerá. Viéndolo de manera vectorial, lo que se busca no es alargar el vector, ya que esto se hace fácilmente con escalares. La idea es encontrar la dirección del vector  $Y_1$  y encontrar el  $\alpha_1$  que cumpla con la característica  $\alpha'_{1}\alpha_{1} = 1$ .

La maximización de  $\alpha'$ <sub>1</sub>S  $\alpha_1$  se resuelve con multiplicadores de Lagrange. Sea una función

$$
\phi_1 = \alpha'_1 S \alpha_1 - \lambda (\alpha'_1 \alpha_1 - 1)
$$

donde  $\lambda$  es un multiplicador de Lagrange. Derivando respecto a  $\alpha_1$  y después igualando a cero

$$
S \alpha_1 - \lambda \alpha_1 = 0
$$

 $S \alpha_1 = \lambda_1 \alpha_1$ 

Implica que  $\alpha_1$  es un vector propio de la matriz S y que  $\lambda_1$  su correspondiente valor propio.

Para determinar que valor propio de S es la solución multiplicando por la izquierda a**´1**

 $\alpha'_{1}$ S $\alpha_{1}$  =  $\alpha'_{1}$  $\lambda \alpha_{1}$ 

$$
\alpha'_{1}S\alpha_{1} = \lambda \alpha'_{1}\alpha_{1} = \lambda_{1}
$$

Por lo que  $\lambda_1$  es la varianza de Y<sub>1</sub>.

Como  $Y_1$  es el primer componente que explica la mayor varianza entonces  $\lambda_1$  es el mayor propio de la matriz S. Su vector asociado  $\alpha_1$  contiene los pesos o cargas de cada variable original en el primer componente.

En este caso, ya que  $\lambda_1$  es el máximo entonces el primer componente está dado por la combinación lineal

$$
Y_1 = \alpha_{11}X_1 + \alpha_{12}X_2 + \alpha_{13}X_3 + ... + \alpha_{1p}X_p
$$

donde  $\alpha_{11}$ ,  $\alpha_{12}$ ,  $\alpha_{13}$ , ...,  $\alpha_{1p}$  son los coeficientes del vector propio correspondiente al mayor valor propio  $\lambda_1$  de la matriz S, además la Var(Y<sub>1</sub>) =  $\alpha$  1S $\alpha_1$  =  $\lambda_1$ .

Para el segundo componente principal estará dado por

$$
Y_2 = \alpha_{21}X_1 + \alpha_{22}X_2 + \alpha_{23}X_3 + ... + \alpha_{2p}X_p
$$

El problema se centra en encontrar un vector  $\alpha'_{2} = [\alpha_{21}, \alpha_{22}, \alpha_{23}, ..., \alpha_{2p}]$  tal que

 $Var(Y_2) = \alpha'_{2}S \alpha_{2}$  Sea máxima independiente de  $Y_1$ 

Con las restricciones  $\alpha'_{2}\alpha_{2} = 1$  y  $\alpha'_{1}\alpha_{2} = 0$  Otorgonalidad de Y<sub>1</sub> y Y<sub>2</sub>

Cov  $(Y_1 Y_2)$  = Cov  $(\alpha'_{1}X, \alpha'_{2}X)$  =  $\alpha'_{1}$  Cov  $(X' X)$   $\alpha'_{2}$  = $\alpha'_{1}S \alpha'_{2}$ 

**Cov**  $(Y_1, Y_2) = \alpha_1 \alpha_1'$  **S**  $\alpha_1 \alpha_2' = \alpha_1 \lambda_1 \alpha_2' = \lambda_1 \alpha_1 \alpha_2' = 0$  pero  $\lambda_1 \neq 0$ 

Por lo tanto  $\alpha_1 \alpha'_2 = 0$ 

Por medio de los multiplicadores de Lagrange se maximiza de forma que

$$
\phi_2 = \alpha'_2 S \alpha_2 - \lambda (\alpha'_2 \alpha_2 - 1) - \varphi \alpha'_2 \alpha_1
$$

Derivando esto respecto a  $\alpha_2$  y luego igualando a cero y simplificando, se obtiene

$$
S\alpha_2 - \lambda \alpha_2 - \varphi \alpha_1 = 0
$$

Multiplicando a la izquierda por  $\alpha'$ <sub>1</sub> tenemos

$$
\alpha'_{1}S\alpha_{2} - \alpha'_{1}\lambda\alpha_{2} - \alpha'_{1}\varphi \alpha_{1} = 0
$$
  
\n
$$
\alpha'_{1}S\alpha_{2} - \lambda\alpha'_{1}\alpha_{2} - \varphi\alpha'_{1}\alpha_{1} = 0
$$
  
\n
$$
Cov(Y_{1}, Y_{2}) = \alpha'_{1}S\alpha_{2} = \lambda\alpha'_{1}\alpha_{2} = 0
$$

$$
\alpha'_{1}\alpha_{1}=1, \qquad \alpha'_{1}\alpha_{2}=0, \quad \phi=0,
$$

$$
S\alpha_2 - \lambda \alpha_2 = 0 \implies S\alpha_2 = \lambda \alpha_2 \implies \alpha'_2 S\alpha_2 = \alpha'_2 \lambda \alpha_2 = \lambda_2 \alpha'_2 \alpha_2 = \lambda_2
$$

$$
Var(Y_2) = \lambda_2
$$

Si este procedimiento se sigue entonces se conseguirá un tercer, un cuarto, un n-esimo componente principal con los vectores propios  $\alpha_3 \alpha_4 \alpha_5 \dots$ ,  $\alpha_p$  correspondientes al los valores propios tercero, cuarto, etc. hasta el p-ésimo valor más grande de la matriz **S**. La varianza de  $Y_k$  es igual al k-ésimo valor propio  $\lambda_k$ . Esto es

 $Var(Y_k) = Var(\alpha'_{k}X) = \alpha'_{k}S \alpha_{k} = \alpha'_{k}\lambda_{k} \alpha_{k} = \lambda_{k}$ 

**Existen dos métodos para ayudar a elegir el numero de componentes principales:**

**Método 1: Supóngase que se desea tomar en cuenta el 100% de la variabilidad de los datos en las variables originales, entonces considerando**

**Varianza total** =  $[(\lambda_1 + \lambda_2 + \lambda_3 + ... + \lambda_p)/(\mathrm{S}_1 + \mathrm{S}_2 + \mathrm{S}_3 + ... + \mathrm{S}_p)]^*100$ 

**Se selecciona el numero de componentes principales hasta cubrir una proporción adecuada de la variabilidad total de los datos.**

**Método 2: Se utiliza una grafica de sedimentación de los eigenvalores. En una grafica de sedimentación se utilizan parejas**  $(1, \lambda_1), (1, \lambda_2), ..., (1, \lambda_p)$ **. Cuando los puntos de la grafica tienden a nivelarse, estos eigenvalores suelen estar suficientemente cercanos a cero, es probable que el correspondiente componente principal este midiendo muy poca información y no sea necesario interpretarse.**

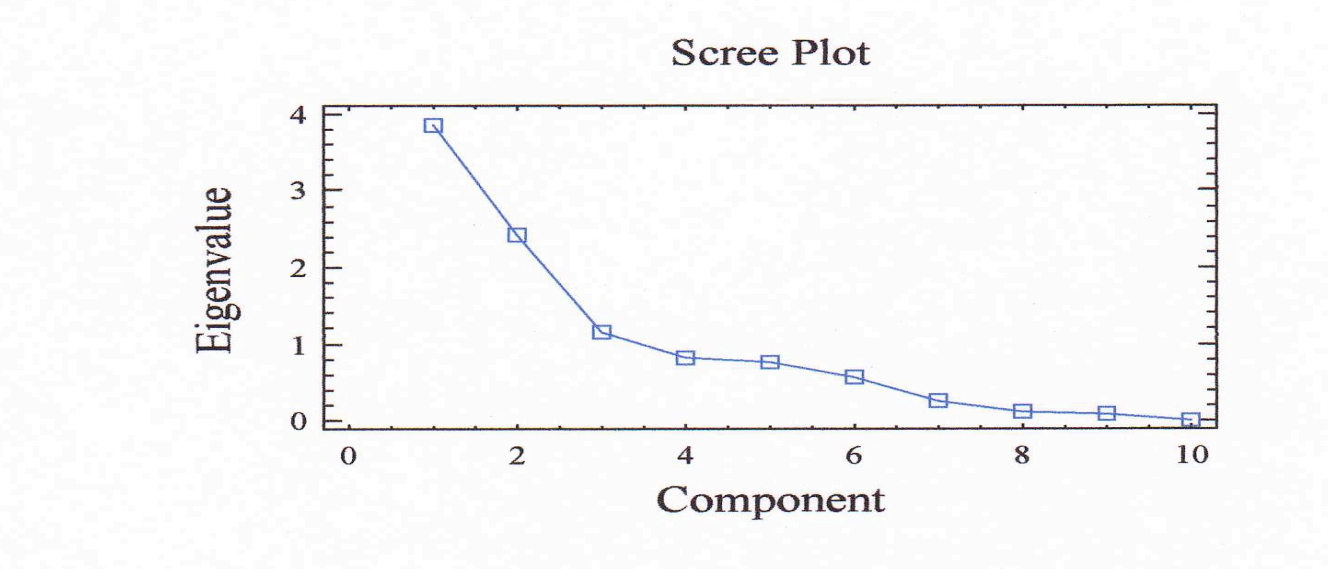

- Escala de Depresión del Centro de Estudios Epidemiológicos, Versión Revisada: CES-D-R
- 1. Tenía poco apetito
- 2. No podía quitarme la tristeza
- 3. Tenía dificultad para mantener mi mente en lo que estaba haciendo
- 4. Me sentía deprimido
- 5. Dormía sin descansar
- 6. Me sentía triste
- 7. No podía seguir adelante
- 8. Nada me hacía feliz
- 9. Sentía que era una mala persona
- 10. Había perdido interés en mis actividades diarias
- 11. Dormía más de lo habitual
- 12. Sentía que me movía muy lento
- 13. Me sentía agitado(a)
- 14. Sentía deseos de estar muerto
- 15. Quería hacerme daño
- 16. Me sentía cansado(a) todo el tiempo
- 17. Estaba a disgusto conmigo mismo(a)
- 18. Perdí peso sin intentarlo
- 19. Me costaba mucho trabajo dormir
- 20. Era difícil concentrarme en las cosas importantes
- 21. Me molestaba por cosas que usualmente no me molestan
- 22. Sentí que era tan bueno(a) como otra gente
- 23. Sentí que todo lo que hacia era con esfuerzo
- 24. Me sentía esperanzado(a) hacia el futuro
- 25. Pensé que mi vida ha sido un fracaso
- 26. Me sentía temeroso(a)
- 27. Me sentía feliz
- 28. Hablé menos de lo usual
- $\blacksquare$  29. Me sentía solo(a)
- 30. Las personas eran poco amigables
- § 31. Disfruté de la vida
- 32. Tenía ataques de llanto
- 33. Me divertí mucho
- 34. Sentí que iba a darme por vencido(a)
- JJMV/PGG ■ 35. Sentí que le desagradaba a la gente

### Análisis de componentes principales datos estandarizados

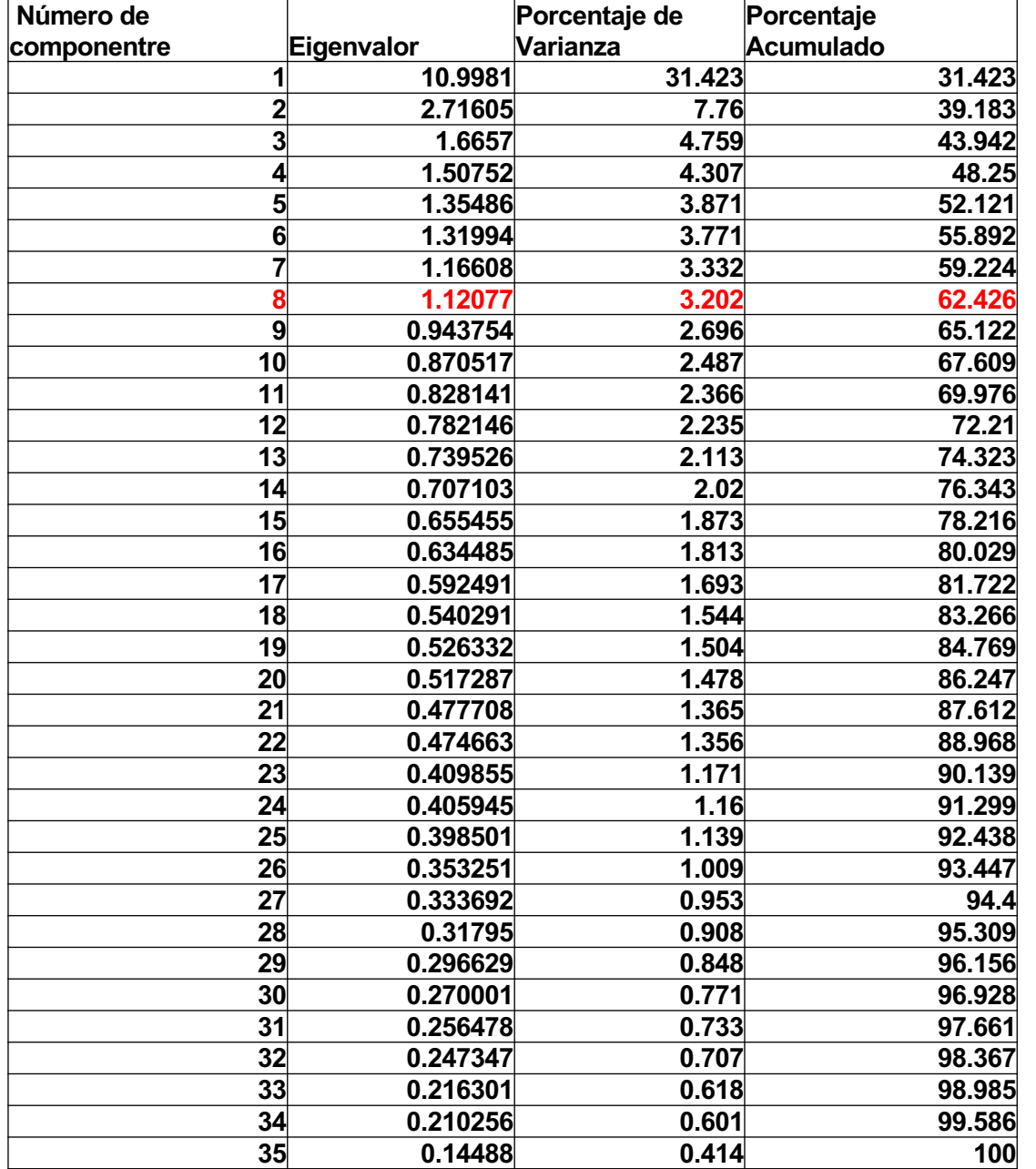

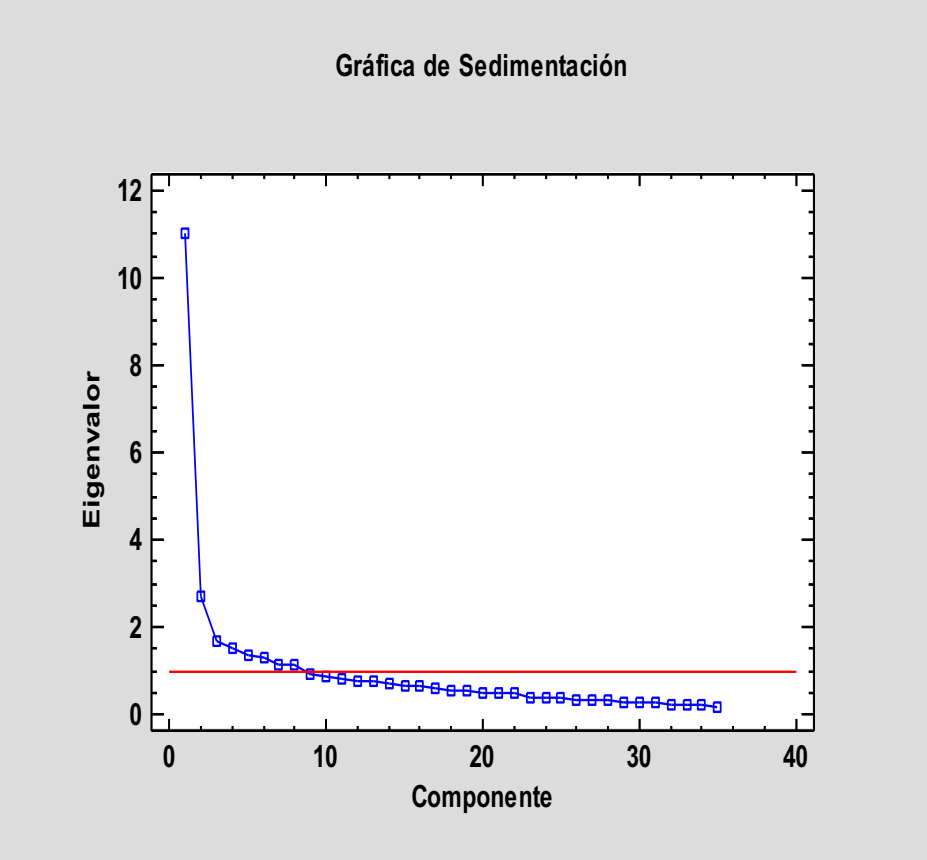

JJMV/PGG

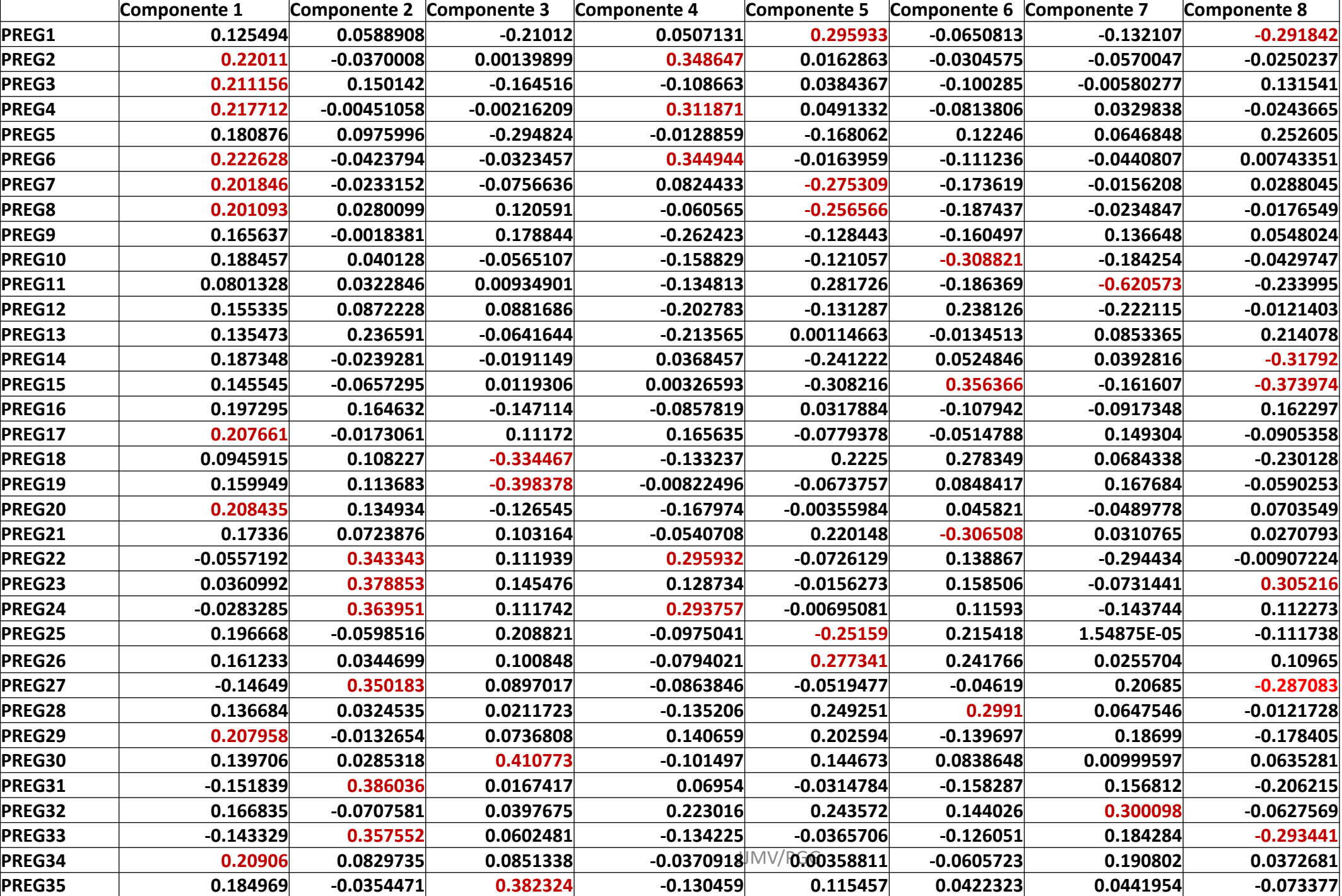

El primer componente explica el 31.42% de la variabilidad total y las variables explicadas son:

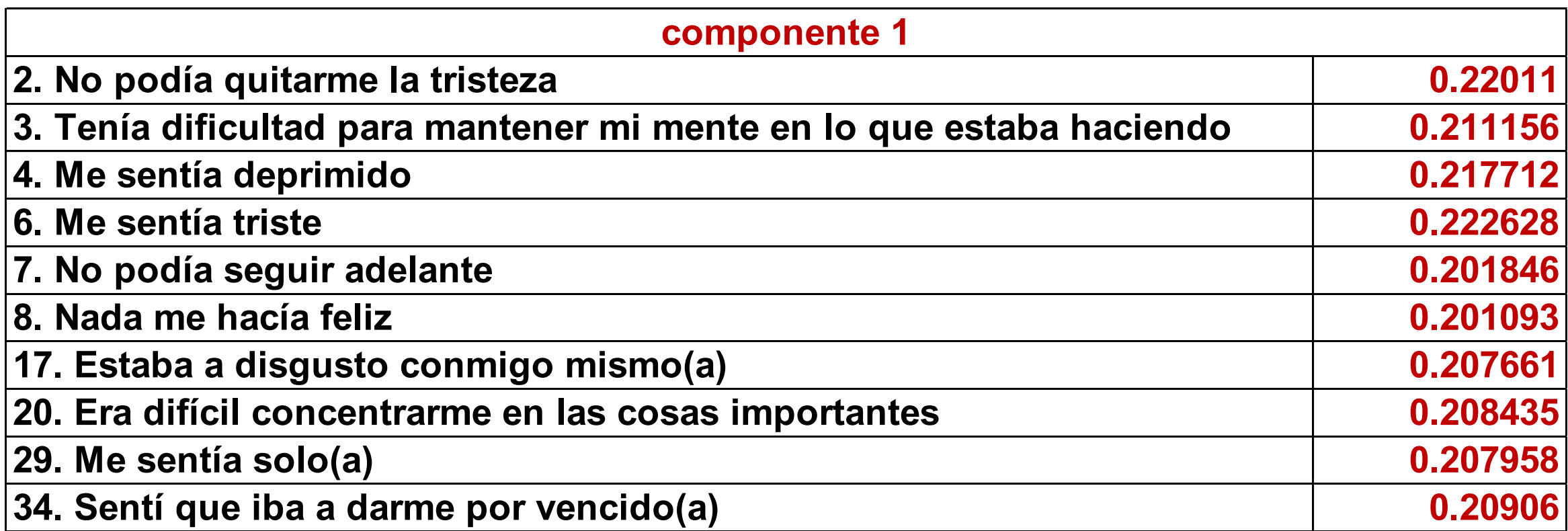

El segundo componente explica el 7.76% de la variabilidad total y las variables explicadas son:

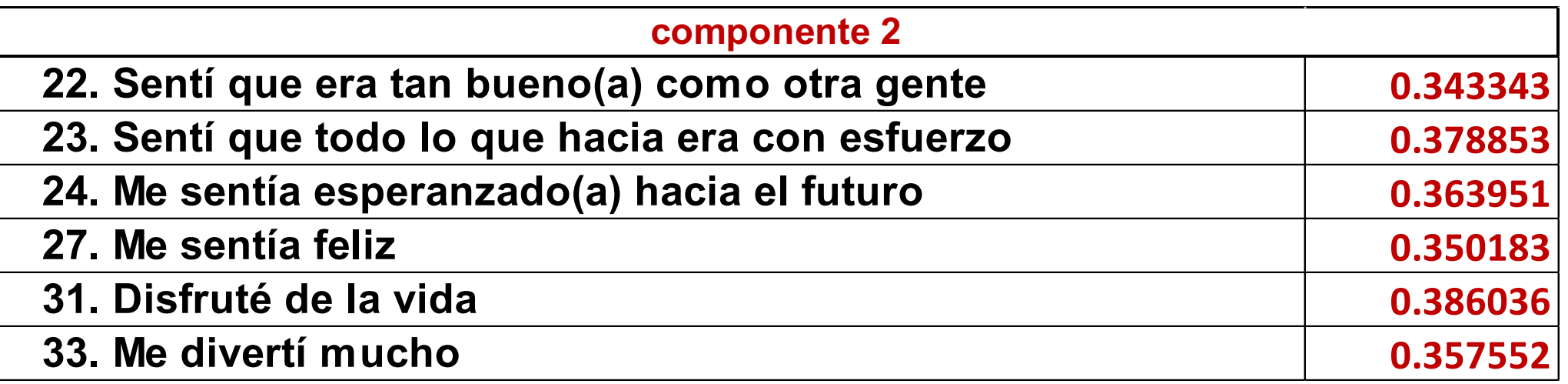

El tercer componente explica el 4.75% de la variabilidad total y las variables explicadas son:

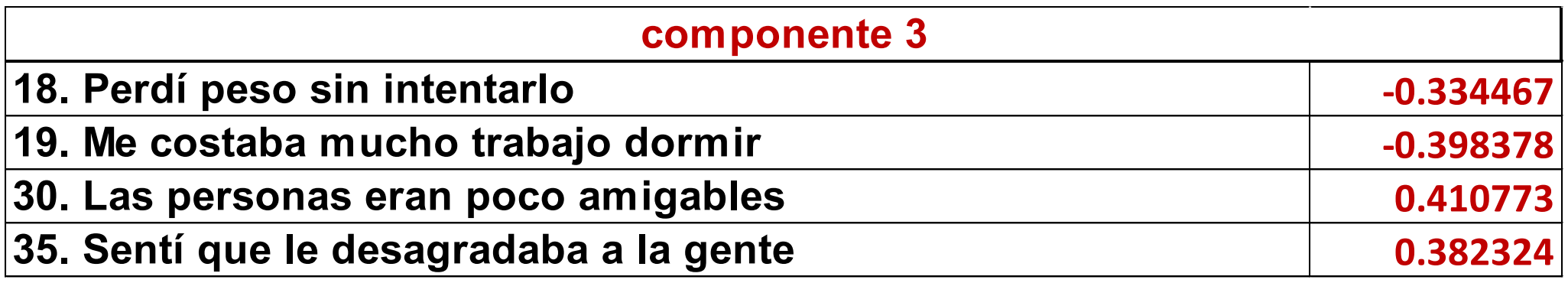

## **El cuarto componente explica el 4.30% de la variabilidad total y las variables explicadas**

#### **son:**

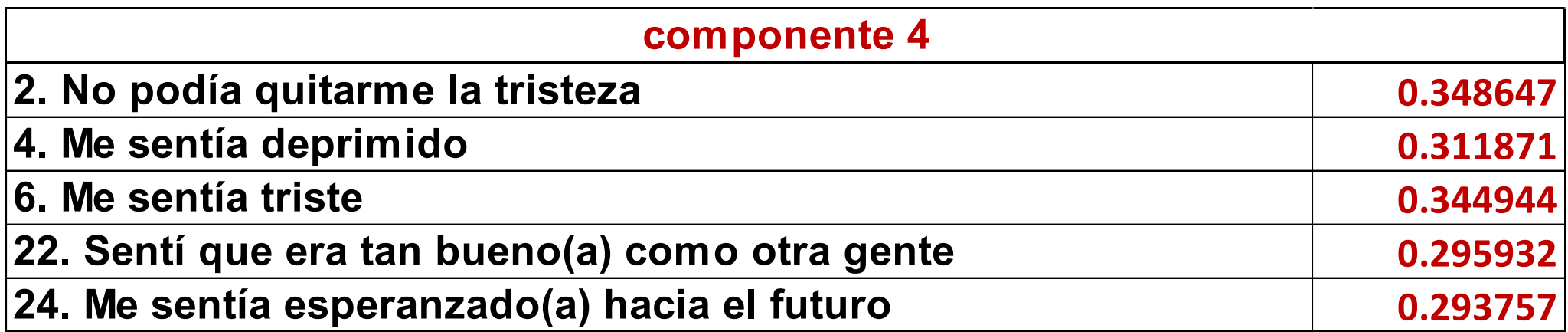

**El quinto componente explica el 3.87% de la variabilidad total y las variables explicadas son:**

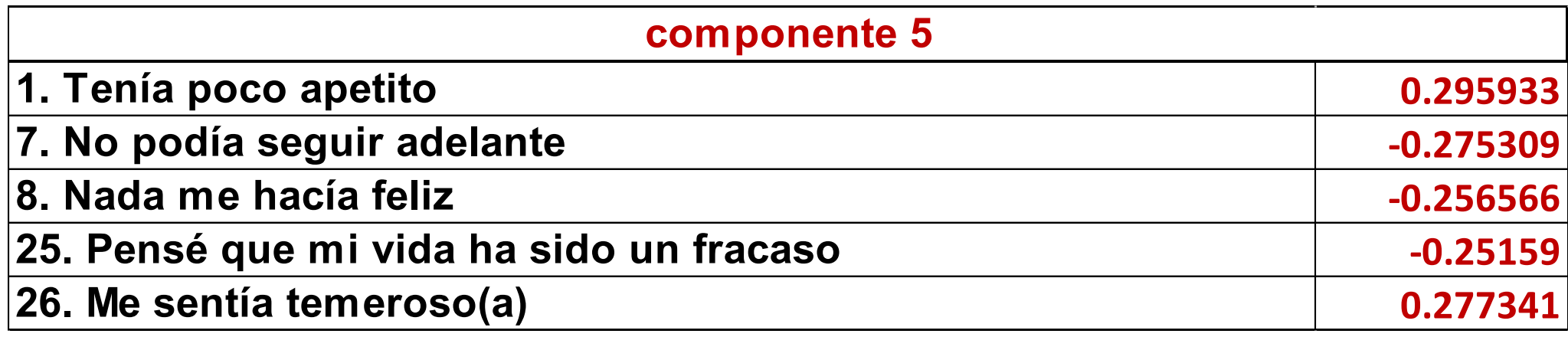

**El sexto componente explica el 3.77% de la variabilidad total y las variables explicadas son:**

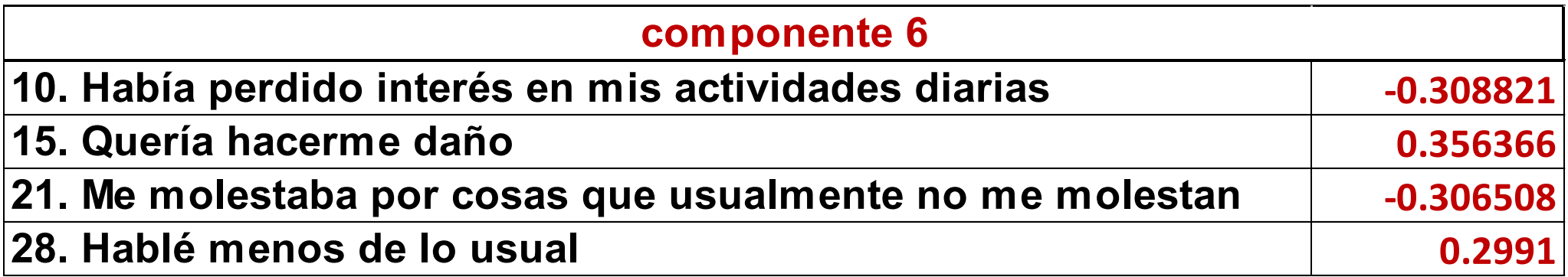

**El séptimo componente explica el 3.33% de la variabilidad total y las variables explicadas son:**

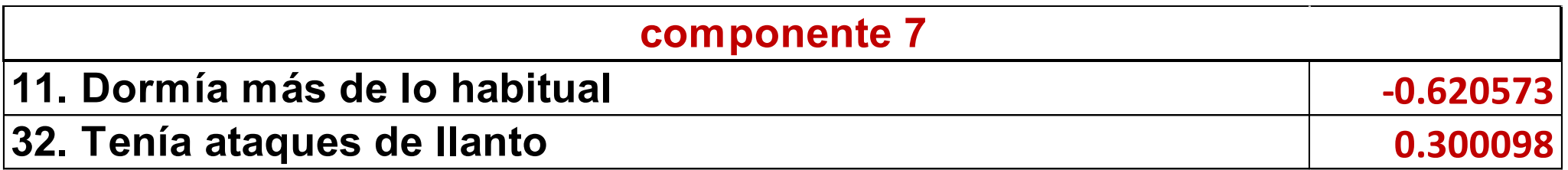

**El octavo componente explica el 3.20% de la variabilidad total y las variables explicadas son:**

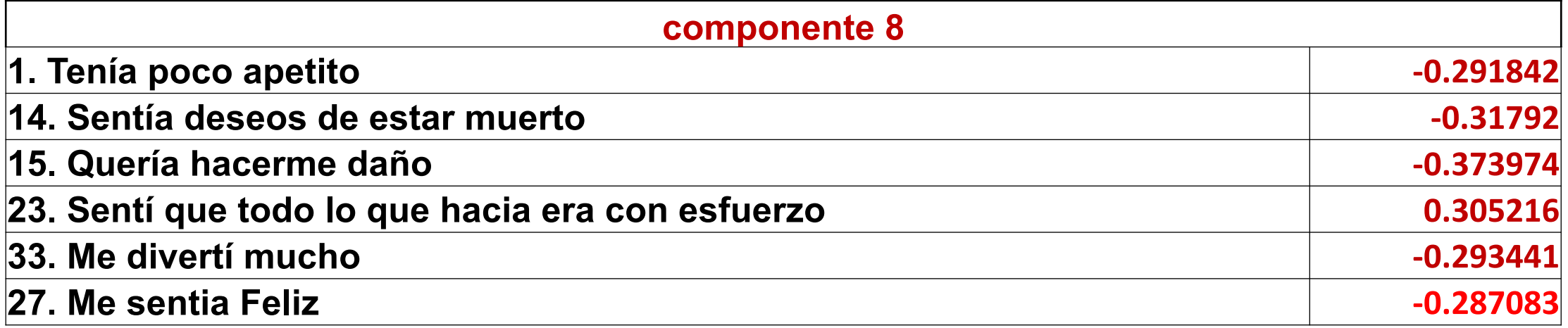

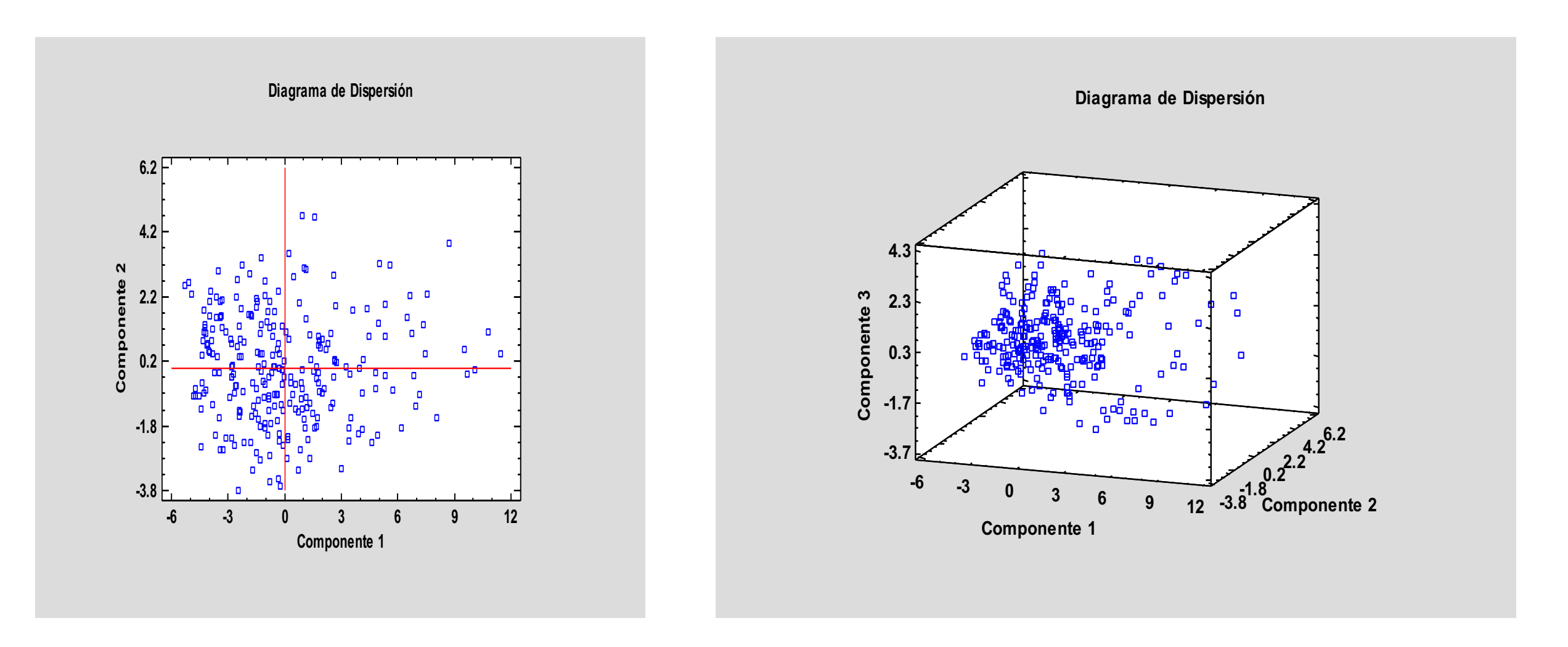

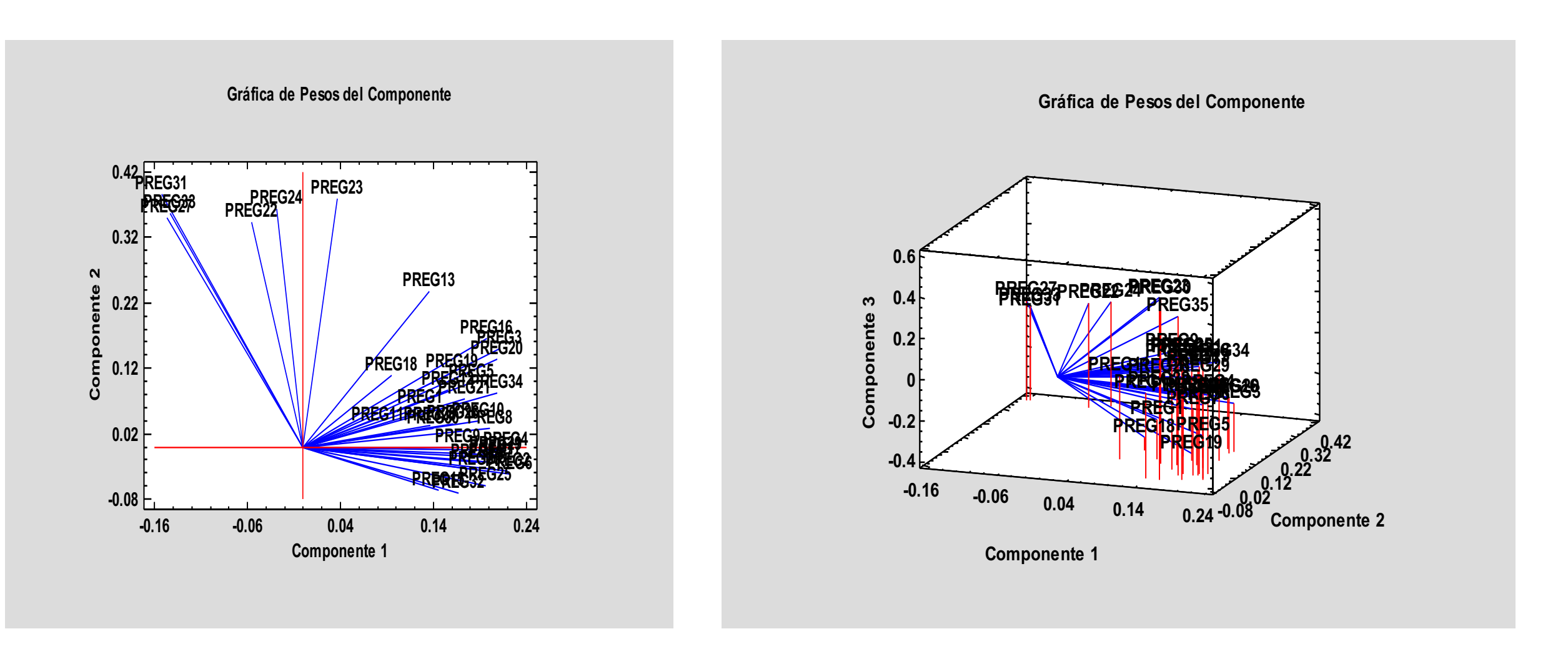

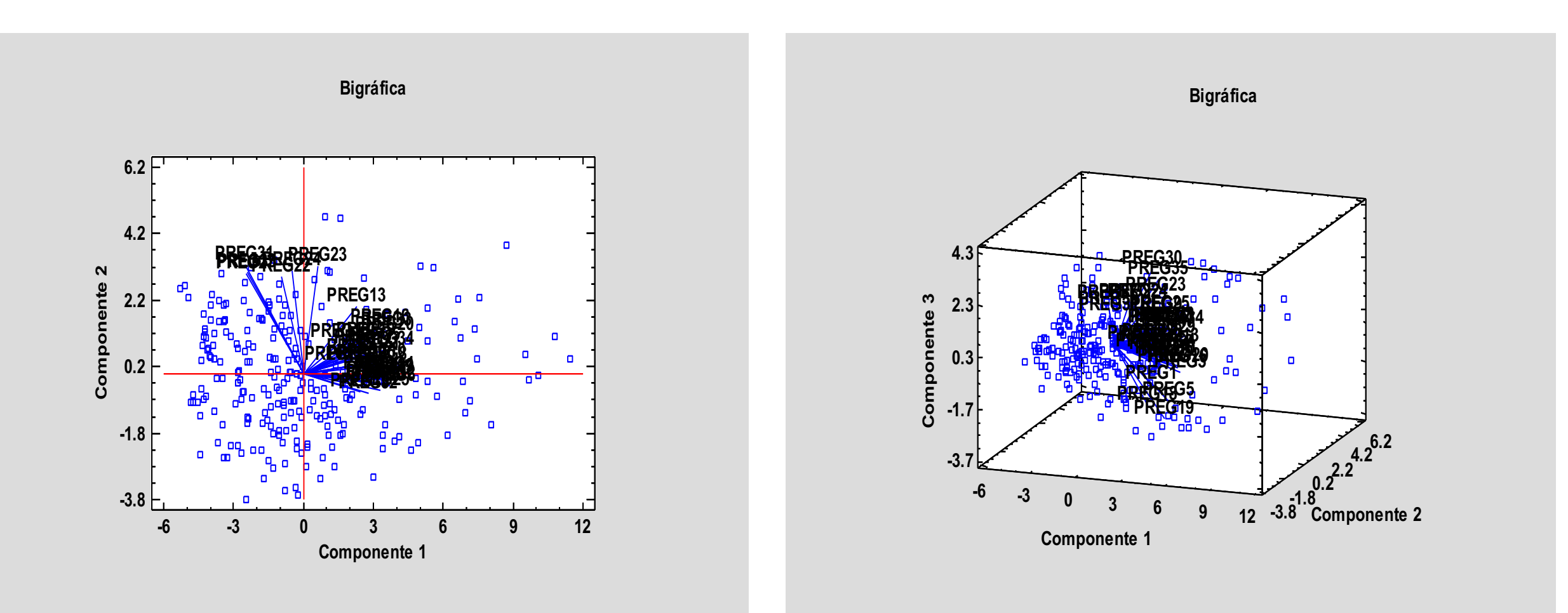